<span id="page-0-0"></span>Informatik I: Einführung in die Programmierung 22. OOP: Klassenmethoden, Klassen und Typen, Standardmethoden für Sequenzen und Strings

Albert-Ludwigs-Universität Freiburg

Bernhard Nebel

16. Januar 2018

## **BURG** - 7 ΞW

[Methoden für](#page-1-0) Klassen

[Typen sind](#page-30-0) Klassen

Standard[methoden](#page-51-0)

Standardmethoden des [String-Typs](#page-75-0)

[Zusammen](#page-128-0)fassung

# <span id="page-1-0"></span>[Methoden für Klassen](#page-1-0)

Da es ja Klassenattribute gibt, macht es Sinn, Funktionen  $\mathcal{L}_{\mathcal{A}}$ zu schreiben, die auf solchen arbeiten.

[Methoden für](#page-1-0) Klassen

**URG** 菌

> [Typen sind](#page-30-0) Klassen

Standard[methoden](#page-51-0)

Standardmethoden des [String-Typs](#page-75-0)

- $\overline{\phantom{a}}$ Da es ja Klassenattribute gibt, macht es Sinn, Funktionen zu schreiben, die auf solchen arbeiten.
- Beispiele: Drucken der Anzahl aller Instanzen einer **I** Klasse, Verringerung der Anzahl.

#### [Methoden für](#page-1-0) Klassen

JRC<br>J Ē

> [Typen sind](#page-30-0) Klassen

Standard[methoden](#page-51-0)

Standardmethoden des [String-Typs](#page-75-0)

- Da es ja Klassenattribute gibt, macht es Sinn, Funktionen **I** zu schreiben, die auf solchen arbeiten.
- Beispiele: Drucken der Anzahl aller Instanzen einer Klasse, Verringerung der Anzahl.
- Diese sollten auch ohne Instanz als erstes Argument aufrufbar sein.

#### [Methoden für](#page-1-0) Klassen

[Typen sind](#page-30-0) Klassen

Standard[methoden](#page-51-0)

Standardmethoden des [String-Typs](#page-75-0)

- Da es ja Klassenattribute gibt, macht es Sinn, Funktionen zu schreiben, die auf solchen arbeiten.
- Beispiele: Drucken der Anzahl aller Instanzen einer Klasse, Verringerung der Anzahl.
- Diese sollten auch ohne Instanz als erstes Argument aufrufbar sein.
- Dafür könnte man globale, externe Funktionen außerhalb der Klassendefinition einführen.

#### [Methoden für](#page-1-0) Klassen

[Typen sind](#page-30-0) Klassen

Standard[methoden](#page-51-0)

Standardmethoden des [String-Typs](#page-75-0)

- Da es ja Klassenattribute gibt, macht es Sinn, Funktionen zu schreiben, die auf solchen arbeiten.
- Beispiele: Drucken der Anzahl aller Instanzen einer Klasse, Verringerung der Anzahl.
- Diese sollten auch ohne Instanz als erstes Argument aufrufbar sein.
- Dafür könnte man globale, externe Funktionen außerhalb der Klassendefinition einführen.
- Besser allerdings: Integration in die Klassendefinition

#### [Methoden für](#page-1-0) Klassen

[Typen sind](#page-30-0) Klassen

Standard[methoden](#page-51-0)

Standardmethoden des [String-Typs](#page-75-0)

- Da es ja Klassenattribute gibt, macht es Sinn, Funktionen zu schreiben, die auf solchen arbeiten.
- Beispiele: Drucken der Anzahl aller Instanzen einer Klasse, Verringerung der Anzahl.
- Diese sollten auch ohne Instanz als erstes Argument aufrufbar sein.
- Dafür könnte man globale, externe Funktionen außerhalb der Klassendefinition einführen.
- Besser allerdings: Integration in die Klassendefinition
- U.U. auch Vererbung von Methoden, die auf Klassen-lokalen Attributen arbeitet.

#### [Methoden für](#page-1-0) Klassen

[Typen sind](#page-30-0) Klassen

Standard[methoden](#page-51-0)

Standardmethoden des [String-Typs](#page-75-0)

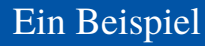

 $\blacksquare$  In "Früchte"-Klassen (Fruit, Cherry, SourCherry, Banana) wollen wir die jeweils tatsächlich für eine Klasse erzeugten Instanzen zählen.

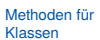

**URG** �

> [Typen sind](#page-30-0) Klassen

Standard[methoden](#page-51-0)

Standardmethoden des [String-Typs](#page-75-0)

- $\blacksquare$  In "Früchte"-Klassen (Fruit, Cherry, SourCherry, Banana) wollen wir die jeweils tatsächlich für eine Klasse erzeugten Instanzen zählen.
- In der Fruit-Klasse soll die Anzahl aller Instanzen aller Subklassen gespeichert werden.

#### [Methoden für](#page-1-0) Klassen

JRC<br>J 군

> [Typen sind](#page-30-0) Klassen

Standard[methoden](#page-51-0)

Standardmethoden des [String-Typs](#page-75-0)

- $\blacksquare$  In "Früchte"-Klassen (Fruit, Cherry, SourCherry, Banana) wollen wir die jeweils tatsächlich für eine Klasse erzeugten Instanzen zählen.
- In der Fruit-Klasse soll die Anzahl aller Instanzen aller Subklassen gespeichert werden.
- Es soll eine Methode zum Drucken der Anzahlen geben.

#### [Methoden für](#page-1-0) Klassen

군

[Typen sind](#page-30-0) Klassen

Standard[methoden](#page-51-0)

Standardmethoden des [String-Typs](#page-75-0)

- In "Früchte"-Klassen (Fruit, Cherry, SourCherry, Banana) wollen wir die jeweils tatsächlich für eine Klasse erzeugten Instanzen zählen.
- In der Fruit-Klasse soll die Anzahl aller Instanzen aller Subklassen gespeichert werden.
- Es soll eine Methode zum Drucken der Anzahlen geben.
- Die Methoden sollen über Instanzen und Klassennamen aufrufbar sein.

#### [Methoden für](#page-1-0) Klassen

[Typen sind](#page-30-0) Klassen

Standard[methoden](#page-51-0)

Standardmethoden des [String-Typs](#page-75-0)

- In "Früchte"-Klassen (Fruit, Cherry, SourCherry, Banana) wollen wir die jeweils tatsächlich für eine Klasse erzeugten Instanzen zählen.
- In der Fruit-Klasse soll die Anzahl aller Instanzen aller Subklassen gespeichert werden.
- Es soll eine Methode zum Drucken der Anzahlen geben.
- Die Methoden sollen über Instanzen und Klassennamen aufrufbar sein.
- Klassenattribute:

#### [Methoden für](#page-1-0) Klassen

[Typen sind](#page-30-0) Klassen

Standard[methoden](#page-51-0)

Standardmethoden des [String-Typs](#page-75-0)

- In "Früchte"-Klassen (Fruit, Cherry, SourCherry, Banana) wollen wir die jeweils tatsächlich für eine Klasse erzeugten Instanzen zählen.
- In der Fruit-Klasse soll die Anzahl aller Instanzen aller Subklassen gespeichert werden.
- **Es soll eine Methode zum Drucken der Anzahlen geben.**
- Die Methoden sollen über Instanzen und Klassennamen aufrufbar sein.
- Klassenattribute:

instcnt in allen Klassen, die Instanzen erzeugen **The Contract of the Contract of the Contract of the Contract of the Contract of the Contract of the Contract of the Contract of The Contract of The Contract of The Contract of The Contract of The Contract of The Contract** 

[Methoden für](#page-1-0) Klassen

[Typen sind](#page-30-0) Klassen

Standard[methoden](#page-51-0)

Standardmethoden des [String-Typs](#page-75-0)

- In "Früchte"-Klassen (Fruit, Cherry, SourCherry, Banana) wollen wir die jeweils tatsächlich für eine Klasse erzeugten Instanzen zählen.
- In der Fruit-Klasse soll die Anzahl aller Instanzen aller Subklassen gespeichert werden.
- **Es soll eine Methode zum Drucken der Anzahlen geben.**
- Die Methoden sollen über Instanzen und Klassennamen aufrufbar sein.
- Klassenattribute:

- instcnt in allen Klassen, die Instanzen erzeugen
- allinstcnt in Fruit

[Methoden für](#page-1-0) Klassen

[Typen sind](#page-30-0) Klassen

Standard[methoden](#page-51-0)

Standardmethoden des [String-Typs](#page-75-0)

## Statische Methoden

Es gibt in Python sogenannte statische Methoden, bei denen kein Instanzen-Argument übergeben wird.

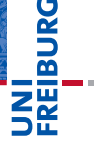

#### [Methoden für](#page-1-0) Klassen

[Typen sind](#page-30-0) Klassen

Standard[methoden](#page-51-0)

Standardmethoden des [String-Typs](#page-75-0)

## Statische Methoden

- Es gibt in Python sogenannte statische Methoden, bei denen kein Instanzen-Argument übergeben wird.
- Diese werden innerhalb der Klasse wie normale Funktionen (ohne self-Parameter) definiert, dann folgt die Zeile

*methodname* = staticmethod(*methodname*)

# URC<br>D 군

#### [Methoden für](#page-1-0) Klassen

[Typen sind](#page-30-0) Klassen

Standard[methoden](#page-51-0)

Standardmethoden des [String-Typs](#page-75-0)

## Statische Methoden

- Es gibt in Python sogenannte statische Methoden, bei denen kein Instanzen-Argument übergeben wird.
- Diese werden innerhalb der Klasse wie normale Funktionen (ohne self-Parameter) definiert, dann folgt die Zeile

*methodname* = staticmethod(*methodname*)

#### classmethods.py (1)

```
class Fruit:
  allinstcnt = 0def __init__(self, **kw)
   Fruit.allinstcnt += 1
  def print allinstcnt():
    print("%d global instances" %
          Fruit.allinstcnt)
  print allinstcnt = staticmethod(print allinstcnt)
```
# �

#### [Methoden für](#page-1-0) Klassen

[Typen sind](#page-30-0) Klassen

Standard[methoden](#page-51-0)

```
Standard-
methoden
des
String-Typs
```
## Aufruf der statischen Methode

# URC<br>D �

#### Python-Interpreter

```
\gg t1 = SourCherry()
\gg r1 = Cherry()
>>> Fruit.allinstcnt
2
>>> r1.allinstcnt
2
>>> Cherry.print_allinstcnt()
2 global instances
```
#### [Methoden für](#page-1-0) Klassen

[Typen sind](#page-30-0) Klassen

Standard[methoden](#page-51-0)

Standardmethoden des [String-Typs](#page-75-0)

## Klassenmethoden

Wenn wir jetzt für jede Klasse eine eigene Klassenvariable instcnt einführen, dann soll diese ja in jeder eigenen Klasse zählen!

#### [Methoden für](#page-1-0) Klassen

**URG** �

> [Typen sind](#page-30-0) Klassen

Standard[methoden](#page-51-0)

Standardmethoden des [String-Typs](#page-75-0)

- Wenn wir jetzt für jede Klasse eine eigene Klassenvariable instcnt einführen, dann soll diese ja in jeder eigenen Klasse zählen!
- Dann müssten wir in jeder Klasse die entsprechenden п Methoden einführen!

#### [Methoden für](#page-1-0) Klassen

JRC<br>J 죠

> [Typen sind](#page-30-0) Klassen

Standard[methoden](#page-51-0)

Standardmethoden des [String-Typs](#page-75-0)

#### Klassenmethoden

- Wenn wir jetzt für jede Klasse eine eigene Klassenvariable instcnt einführen, dann soll diese ja in jeder eigenen Klasse zählen!
- Dann müssten wir in jeder Klasse die entsprechenden Methoden einführen!
- Besser: Klassenmethoden, bei denen als erster Parameter ein Klassenobjekt übergeben wird.

[Methoden für](#page-1-0) Klassen

[Typen sind](#page-30-0) Klassen

Standard[methoden](#page-51-0)

Standardmethoden des [String-Typs](#page-75-0)

#### Klassenmethoden

- Wenn wir jetzt für jede Klasse eine eigene Klassenvariable instcnt einführen, dann soll diese ja in jeder eigenen Klasse zählen!
- Dann müssten wir in jeder Klasse die entsprechenden Methoden einführen!
- Besser: Klassenmethoden, bei denen als erster Parameter ein Klassenobjekt übergeben wird.
- Ähnlich wie statische Methoden, aber mit folgender Zeile deklariert:

*methodname* = classmethod(*methodname*)

#### [Methoden für](#page-1-0) Klassen

[Typen sind](#page-30-0) Klassen

Standard[methoden](#page-51-0)

Standardmethoden des [String-Typs](#page-75-0)

## Klassenmethodenbeispiel (1)

#### classmethods.py (2)

```
class Fruit:
    instructor = 0
```

```
def __init__(self, x, y):self.incr_instcnt()
```

```
def print instcnt(cls):
    print("%d local instances" %
          cls.instcnt)
print_instcnt = classmethod(print_instcnt)
def incr_instcnt(cls):
    cls.insert += 1
```
 $incr$  instcnt = classmethod(incr\_instcnt)

# 

#### [Methoden für](#page-1-0) Klassen

[Typen sind](#page-30-0) Klassen

Standard[methoden](#page-51-0)

Standardmethoden des [String-Typs](#page-75-0)

## Klassenmethodenbeispiel (2)

In den Subklassen wird jetzt nur zusätzlich jeweils eine Klassenvariable instcnt eingeführt.

#### classmethods.py (3)

```
class Cherry(Fruit):
  instant = 0def __ init (self, **kw):
     super(). init (**kw)
```

```
class SourCherry(Cherry):
   instant = 0def __init__(self, **kw):
      super(). init (**kw)
```
## 죠 [Methoden für](#page-1-0)

#### Klassen

[Typen sind](#page-30-0) Klassen

Standard[methoden](#page-51-0)

Standardmethoden des [String-Typs](#page-75-0)

## Klassenmethodenbeispiel (3)

#### Python-Interpreter

```
\Rightarrow s1 = Cherry(); s2 = Cherry(); s3 = Cherry()
>>> r1 = SourCherry(); b1 = Banana()
>>> Fruit.print allinstcnt()
5 global instances
>>> s1.print allinstcnt()
5 global instances
>>> Fruit.print instcnt()
0 local instances
>>> r1.print instcnt()
1 local instances
>>> s1.print_instcnt()
3 local instances
```
#### [Methoden für](#page-1-0) Klassen

[Typen sind](#page-30-0) Klassen

Standard[methoden](#page-51-0)

Standardmethoden des [String-Typs](#page-75-0)

Es gibt drei Arten von Methoden:

1 Instanzenmethoden: (normale) Methoden, die auf einer Instanz agieren, und als ersten Parameter immer die Instanz erwarten – self

# [Methoden für](#page-1-0)

JRC<br>J 高

> Klassen [Typen sind](#page-30-0) Klassen

Standard[methoden](#page-51-0)

Standardmethoden des [String-Typs](#page-75-0)

Es gibt drei Arten von Methoden:

- Instanzenmethoden: (normale) Methoden, die auf einer Instanz agieren, und als ersten Parameter immer die Instanz erwarten – self
- 2 Statische Methoden: Methoden, die keine Referenz auf das Klassenobjekt (sic!) haben. Diese sollten am besten dann benutzt werden, wenn nur auf lokale Klassenvariablen zugegriffen werden soll.

#### [Methoden für](#page-1-0) Klassen

[Typen sind](#page-30-0) Klassen

Standard[methoden](#page-51-0)

Standardmethoden des [String-Typs](#page-75-0)

Es gibt drei Arten von Methoden:

- Instanzenmethoden: (normale) Methoden, die auf einer Instanz agieren, und als ersten Parameter immer die Instanz erwarten – self
- 2 Statische Methoden: Methoden, die keine Referenz auf das Klassenobjekt (sic!) haben. Diese sollten am besten dann benutzt werden, wenn nur auf lokale Klassenvariablen zugegriffen werden soll.
- 3 Klassenmethoden: Methoden, die als ersten Parameter ein Klassenobjekt (cls) erwarten. Gut zu benutzen, wenn es Attribute gibt, die in mehreren Klassen mit gleichem Namen eingeführt werden.

#### [Methoden für](#page-1-0) Klassen

[Typen sind](#page-30-0) Klassen

Standard[methoden](#page-51-0)

Standardmethoden des [String-Typs](#page-75-0)

Es gibt drei Arten von Methoden:

- 1 Instanzenmethoden: (normale) Methoden, die auf einer Instanz agieren, und als ersten Parameter immer die Instanz erwarten – self
- 2 Statische Methoden: Methoden, die keine Referenz auf das Klassenobjekt (sic!) haben. Diese sollten am besten dann benutzt werden, wenn nur auf lokale Klassenvariablen zugegriffen werden soll.
- 3 Klassenmethoden: Methoden, die als ersten Parameter ein Klassenobjekt (cls) erwarten. Gut zu benutzen, wenn es Attribute gibt, die in mehreren Klassen mit gleichem Namen eingeführt werden.
- 4 ... und dann gibt es noch Metaklassenmethoden, die uns hier aber nicht interessieren.

#### [Methoden für](#page-1-0) Klassen

[Typen sind](#page-30-0) Klassen

Standard[methoden](#page-51-0)

Standardmethoden des [String-Typs](#page-75-0)

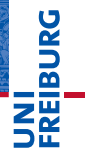

[Methoden für](#page-1-0) Klassen

[Typen sind](#page-30-0) Klassen

Standard[methoden](#page-51-0)

Standardmethoden des [String-Typs](#page-75-0)

[Zusammen](#page-128-0)fassung

# <span id="page-30-0"></span>[Typen sind Klassen](#page-30-0)

Alle Typen, die es in Python gibt, sind Klassen. D.h. alle  $\mathcal{L}_{\mathcal{A}}$ Objekte der jeweiligen Typen (ob int oder list) sind Instanzen der entsprechenden Klassen.

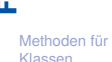

JRC<br>J 菌

> [Typen sind](#page-30-0) Klassen

Standard[methoden](#page-51-0)

Standardmethoden des [String-Typs](#page-75-0)

## Typen sind Klassen

- Alle Typen, die es in Python gibt, sind Klassen. D.h. alle Objekte der jeweiligen Typen (ob int oder list) sind Instanzen der entsprechenden Klassen.
- Insbesondere können wir Subklassen einführen und das **COL** Verhalten modifizieren!

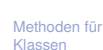

[Typen sind](#page-30-0) Klassen

Standard[methoden](#page-51-0)

Standardmethoden des [String-Typs](#page-75-0)

#### Typen sind Klassen

- Alle Typen, die es in Python gibt, sind Klassen. D.h. alle Objekte der jeweiligen Typen (ob int oder list) sind Instanzen der entsprechenden Klassen.
- Insbesondere können wir Subklassen einführen und das Verhalten modifizieren!
- Beispiel: Ein Typ ArabicInt, bei dem die Evaluierungsreihenfolge rechts vor links ist:

$$
\begin{array}{rcl}9-35//7 & \mapsto & -9 \\ 35//7 & \mapsto & 0 \\ 9-0 & \mapsto & -9 \end{array}
$$

[Methoden für](#page-1-0) Klassen

[Typen sind](#page-30-0) Klassen

Standard[methoden](#page-51-0)

Standardmethoden des [String-Typs](#page-75-0)

## Die Klasse ArabicInt

#### arabic.py

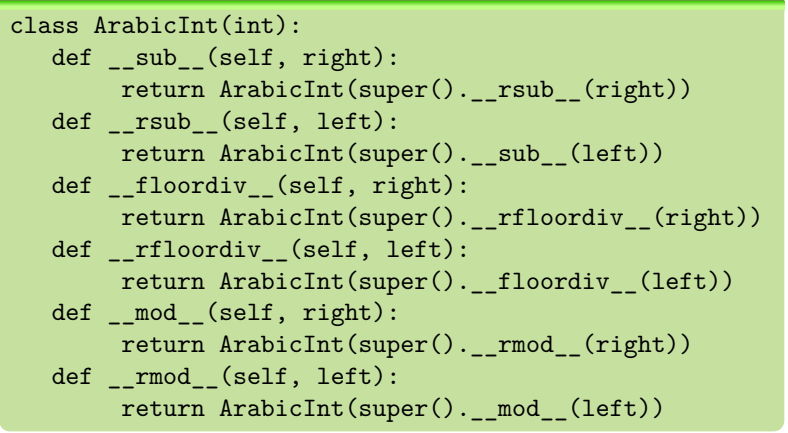

[Methoden für](#page-1-0) Klassen [Typen sind](#page-30-0) Klassen Standard[methoden](#page-51-0) Standardmethoden des [String-Typs](#page-75-0) [Zusammen](#page-128-0)fassung

## ArabicInt in Aktion

#### Python-Interpreter

 $>> 9 - 35$  // 7

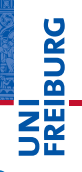

[Methoden für](#page-1-0) Klassen

[Typen sind](#page-30-0) Klassen

Standard[methoden](#page-51-0)

Standardmethoden des [String-Typs](#page-75-0)
### Python-Interpreter

 $>> 9 - 35$  // 7

4

**JNI<br>REIBURG** 

[Methoden für](#page-1-0) Klassen

[Typen sind](#page-30-0) Klassen

Standard[methoden](#page-51-0)

Standardmethoden des [String-Typs](#page-75-0)

### Python-Interpreter

 $>> 9 - 35$  // 7 4  $\gg$  ArabicInt(9 - 35 // 7)

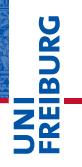

[Methoden für](#page-1-0) Klassen

[Typen sind](#page-30-0) Klassen

Standard[methoden](#page-51-0)

Standardmethoden des [String-Typs](#page-75-0)

### Python-Interpreter

```
>> 9 - 35 // 7
4
\gg ArabicInt(9 - 35 // 7)
4
```
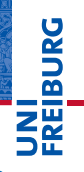

[Methoden für](#page-1-0) Klassen

[Typen sind](#page-30-0) Klassen

Standard[methoden](#page-51-0)

Standardmethoden des [String-Typs](#page-75-0)

### Python-Interpreter

```
>> 9 - 35 // 7
4
\gg ArabicInt(9 - 35 // 7)
4
>>> ArabicInt(9) - ArabicInt(35) // ArabicInt(7)
```
#### [Methoden für](#page-1-0) Klassen

**URG** �

#### [Typen sind](#page-30-0) Klassen

Standard[methoden](#page-51-0)

Standardmethoden des [String-Typs](#page-75-0)

### Python-Interpreter

```
>> 9 - 35 // 7
4
\gg ArabicInt(9 - 35 // 7)
4
>>> ArabicInt(9) - ArabicInt(35) // ArabicInt(7)
-9
```
# **BURG**

[Methoden für](#page-1-0) Klassen

[Typen sind](#page-30-0) Klassen

Standard[methoden](#page-51-0)

Standardmethoden des [String-Typs](#page-75-0)

### Python-Interpreter

```
>> 9 - 35 / 74
>>> ArabicInt(9 - 35 // 7)
4
>>> ArabicInt(9) - ArabicInt(35) // ArabicInt(7)
-9>> 9 - 35 // ArabicInt(7)
```
## **URG** �

[Methoden für](#page-1-0) Klassen

[Typen sind](#page-30-0) Klassen

Standard[methoden](#page-51-0)

Standardmethoden des [String-Typs](#page-75-0)

### Python-Interpreter

```
>> 9 - 35 / 74
>>> ArabicInt(9 - 35 // 7)
4
>>> ArabicInt(9) - ArabicInt(35) // ArabicInt(7)
-9>> 9 - 35 // ArabicInt(7)
-9
```
## **URG** �

[Methoden für](#page-1-0) Klassen

[Typen sind](#page-30-0) Klassen

Standard[methoden](#page-51-0)

Standardmethoden des [String-Typs](#page-75-0)

### Python-Interpreter

```
>> 9 - 35 / 74
\gg ArabicInt(9 - 35 // 7)
4
>>> ArabicInt(9) - ArabicInt(35) // ArabicInt(7)
-9>> 9 - 35 // ArabicInt(7)
-9
>> 9 - 5 - 35 // ArabicInt(7)
```
## **URG** 高

[Methoden für](#page-1-0) Klassen

[Typen sind](#page-30-0) Klassen

Standard[methoden](#page-51-0)

Standardmethoden des [String-Typs](#page-75-0)

### Python-Interpreter

```
>> 9 - 35 / 74
\gg ArabicInt(9 - 35 // 7)
4
>>> ArabicInt(9) - ArabicInt(35) // ArabicInt(7)
-9>> 9 - 35 // ArabicInt(7)
-9
>> 9 - 5 - 35 // ArabicInt(7)
-4
```
## **URG** 高

[Methoden für](#page-1-0) Klassen

[Typen sind](#page-30-0) Klassen

Standard[methoden](#page-51-0)

Standardmethoden des [String-Typs](#page-75-0)

### Python-Interpreter

```
>> 9 - 35 / 74
\gg ArabicInt(9 - 35 // 7)
4
>>> ArabicInt(9) - ArabicInt(35) // ArabicInt(7)
-9>> 9 - 35 // ArabicInt(7)
-9
>> 9 - 5 - 35 // ArabicInt(7)
-4\gg ArabicInt(10) - ArabicInt(3) - ArabicInt(29)
```
# $\overline{\mathbf{r}}$

[Methoden für](#page-1-0) Klassen

[Typen sind](#page-30-0) Klassen

Standard[methoden](#page-51-0)

Standardmethoden des [String-Typs](#page-75-0)

### Python-Interpreter

```
>> 9 - 35 / 74
\gg ArabicInt(9 - 35 // 7)
4
>>> ArabicInt(9) - ArabicInt(35) // ArabicInt(7)
-9>> 9 - 35 // ArabicInt(7)
-9
>> 9 - 5 - 35 // ArabicInt(7)
-4\gg ArabicInt(10) - ArabicInt(3) - ArabicInt(29)
36
```
# $\overline{\mathbf{r}}$

[Methoden für](#page-1-0) Klassen

[Typen sind](#page-30-0) Klassen

Standard[methoden](#page-51-0)

Standardmethoden des [String-Typs](#page-75-0)

Ein etwas sinnvolleres Beispiel: Das Verfolgen von  $\mathcal{L}_{\mathcal{A}}$ Änderungen in einem dict

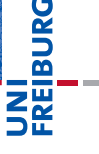

[Methoden für](#page-1-0) Klassen

[Typen sind](#page-30-0) Klassen

Standard[methoden](#page-51-0)

Standardmethoden des [String-Typs](#page-75-0)

Ein etwas sinnvolleres Beispiel: Das Verfolgen von Änderungen in einem dict

### logdict.py

```
class LogDict(dict):
```
print("Setting %r to %r in %r" % (key, value, self))Standarddef \_\_setitem\_\_(self, key, value): super().\_\_setitem\_\_(key, value)

```
def __delitem__(self, key):
     print("Deleting %r in %r" % (key, self))
     super(). delitem (key)
```
# **BURG**

[Methoden für](#page-1-0) Klassen

[Typen sind](#page-30-0) Klassen

Standard[methoden](#page-51-0)

```
methoden
des
String-Typs
```
Ein etwas sinnvolleres Beispiel: Das Verfolgen von Änderungen in einem dict

### logdict.py

```
class LogDict(dict):
```
print("Setting %r to %r in %r" % (key, value, self))Standarddef \_\_setitem\_\_(self, key, value): super().\_\_setitem\_\_(key, value)

```
def __delitem__(self, key):
    print("Deleting %r in %r" % (key, self))
     super(). delitem (key)
```
Bei jeder Änderung eine Ausgabe auf der Konsole.

[Methoden für](#page-1-0) Klassen [Typen sind](#page-30-0) Klassen Standard[methoden](#page-51-0)

**BURG** 

methoden des [String-Typs](#page-75-0) [Zusammen](#page-128-0)fassung

■ Ein etwas sinnvolleres Beispiel: Das Verfolgen von Änderungen in einem dict

### logdict.py

```
class LogDict(dict):
```
print("Setting %r to %r in %r" % (key, value, self))Standarddef \_\_setitem\_\_(self, key, value): super().\_\_setitem\_\_(key, value)

```
def __delitem__(self, key):
    print("Deleting %r in %r" % (key, self))
     super(). delitem (key)
```
- Bei jeder Änderung eine Ausgabe auf der Konsole.
- Im allgemeinen werden neue Typen aber nicht unbedingt als Erweiterung eingeführt (Beispiele : decimal und fractions)

16. Januar 2018 B. Nebel – [Info I](#page-0-0) 18 / 46

[Methoden für](#page-1-0) Klassen [Typen sind](#page-30-0) Klassen Standard[methoden](#page-51-0)

BURG

methoden des [String-Typs](#page-75-0) [Zusammen](#page-128-0)fassung

# **INI**<br>REIBURG

[Methoden für](#page-1-0) Klassen

[Typen sind](#page-30-0) Klassen

#### Standard[methoden](#page-51-0)

[Sequentielle Typen](#page-55-0) Änderbare [Sequenzen](#page-58-0)

Standardmethoden des [String-Typs](#page-75-0) [Zusammen-](#page-128-0)

fassung

## <span id="page-51-0"></span>[Standardmethoden](#page-51-0)

## Typen, Klassen, Methoden

Wir hatten gesehen, dass es nicht nur vordefinierte Funktionen und Operationen auf den Objekten der Standardtypen gibt (die ja auch wieder durch magische Methoden implementiert sind), sondern auch Methoden.

## JRC<br>J

[Methoden für](#page-1-0) Klassen

[Typen sind](#page-30-0) Klassen

#### Standard[methoden](#page-51-0)

[Sequentielle Typen](#page-55-0) Änderbare [Sequenzen](#page-58-0)

## Typen, Klassen, Methoden

- Wir hatten gesehen, dass es nicht nur vordefinierte Funktionen und Operationen auf den Objekten der Standardtypen gibt (die ja auch wieder durch magische Methoden implementiert sind), sondern auch Methoden.
- Wir wollen diese Methoden für alle Typen (bis auf Sets und Dicts) durchgehen, und dabei einige neue kennen lernen.

### [Methoden für](#page-1-0) Klassen

[Typen sind](#page-30-0) Klassen

#### Standard[methoden](#page-51-0)

[Sequentielle Typen](#page-55-0) Änderbare [Sequenzen](#page-58-0)

## Typen, Klassen, Methoden

- Wir hatten gesehen, dass es nicht nur vordefinierte Funktionen und Operationen auf den Objekten der Standardtypen gibt (die ja auch wieder durch magische Methoden implementiert sind), sondern auch Methoden.
- Wir wollen diese Methoden für alle Typen (bis auf Sets und Dicts) durchgehen, und dabei einige neue kennen lernen.
- Speziell für Strings gibt es einen ganzen Zoo zur Stringverarbeitung.

### [Methoden für](#page-1-0) Klassen

[Typen sind](#page-30-0) Klassen

#### Standard[methoden](#page-51-0)

[Sequentielle Typen](#page-55-0) Änderbare [Sequenzen](#page-58-0)

## <span id="page-55-0"></span>Methoden für sequentielle Objekte

Sequentielle Typen sind str, bytes, bytearray, list, und tuple.

■ s.index(value, start, stop): start und stop sind optionale Parameter. Sucht in der Sequenz (bzw. in s[start:stop]) nach einem Objekt mit Wert value. Liefert den Index des ersten Treffers zurück. Erzeugt eine Ausnahme, falls kein passendes Element existiert.

[Methoden für](#page-1-0) Klassen

**BURG** 

[Typen sind](#page-30-0) Klassen

Standard[methoden](#page-51-0)

[Sequentielle Typen](#page-55-0)

Änderbare [Sequenzen](#page-58-0)

Standardmethoden des [String-Typs](#page-75-0)

## Methoden für sequentielle Objekte

Sequentielle Typen sind str, bytes, bytearray, list, und tuple.

■ s.index(value, start, stop): start und stop sind optionale Parameter. Sucht in der Sequenz (bzw. in s[start:stop]) nach einem Objekt mit Wert value. Liefert den Index des ersten Treffers zurück. Erzeugt eine Ausnahme, falls kein passendes Element existiert.

 $\blacksquare$  s.count(value):

Liefert die Zahl der Elemente in der Sequenz, die gleich value sind.

[Methoden für](#page-1-0) Klassen

U<br>De  $\overline{\mathbf{r}}$ 

> [Typen sind](#page-30-0) Klassen

Standard[methoden](#page-51-0)

[Sequentielle Typen](#page-55-0)

Änderbare [Sequenzen](#page-58-0)

Standardmethoden des [String-Typs](#page-75-0)

## Methoden für sequentielle Objekte

Sequentielle Typen sind str, bytes, bytearray, list, und tuple.

■ s.index(value, start, stop): start und stop sind optionale Parameter. Sucht in der Sequenz (bzw. in s[start:stop]) nach einem Objekt mit Wert value. Liefert den Index des ersten Treffers zurück. Erzeugt eine Ausnahme, falls kein passendes Element existiert.

```
\blacksquare s.count(value):
```
Liefert die Zahl der Elemente in der Sequenz, die gleich value sind.

Python-Interpreter

```
>>> [1, 2, 3, 4, 5].index(3)
2
>>> 'Banana'.count('na')
2
```
16. Januar 2018 B. Nebel – [Info I](#page-0-0) 22 / 46

[Methoden für](#page-1-0) Klassen

U<br>De �

> [Typen sind](#page-30-0) Klassen

Standard[methoden](#page-51-0)

[Sequentielle Typen](#page-55-0)

Änderbare [Sequenzen](#page-58-0)

Standardmethoden des [String-Typs](#page-75-0)

<span id="page-58-0"></span>Das Objekt wird modifiziert, Rückgabewert ist None:

s.append(element): Hängt ein Element an die Liste an. Aquivalent zu  $s$  += [element], aber effizienter. **BURG** 

[Methoden für](#page-1-0) Klassen

[Typen sind](#page-30-0) Klassen

Standard[methoden](#page-51-0)

[Sequentielle Typen](#page-55-0)

Änderbare [Sequenzen](#page-58-0)

Standardmethoden des [String-Typs](#page-75-0) [Zusammen-](#page-128-0)

Das Objekt wird modifiziert, Rückgabewert ist None:

```
s.append(element):
  Hängt ein Element an die Liste an.
  Aquivalent zu s += [element], aber effizienter.
s.extend(seq):
  Hängt die Elemente einer Sequenz an die Liste an.
```
Aquivalent zu  $s$  += seq.

# **BURG**

[Methoden für](#page-1-0) Klassen

[Typen sind](#page-30-0) Klassen

Standard[methoden](#page-51-0)

[Sequentielle Typen](#page-55-0)

Änderbare [Sequenzen](#page-58-0)

Standardmethoden des [String-Typs](#page-75-0) [Zusammen-](#page-128-0)

Das Objekt wird modifiziert, Rückgabewert ist None:

```
s.append(element):
  Hängt ein Element an die Liste an.
  Aquivalent zu s += [element], aber effizienter.
```
- s.extend(seq): Hängt die Elemente einer Sequenz an die Liste an. Aquivalent zu  $s$  += seq.
- s.insert(index, element):

Fügt element vor Position index in die Liste ein.

## [Methoden für](#page-1-0)

**BURG** 

Klassen

[Typen sind](#page-30-0) Klassen

Standard[methoden](#page-51-0)

[Sequentielle Typen](#page-55-0)

Änderbare [Sequenzen](#page-58-0)

Standardmethoden des [String-Typs](#page-75-0) [Zusammen-](#page-128-0)

Das Objekt wird modifiziert, Rückgabewert ist None:

```
s.append(element):
  Hängt ein Element an die Liste an.
  Aquivalent zu s += [element], aber effizienter.
```
s.extend(seq): Hängt die Elemente einer Sequenz an die Liste an. Aquivalent zu  $s$  += seq.

```
s.insert(index, element):
```
Fügt element vor Position index in die Liste ein.

### Python-Interpreter

```
\Rightarrow s = [1, 2, 3]; s.extend(['a', 'b', 'c']); s
[1, 2, 3, 'a', 'b', 'c']>>> s.insert(3, 'X'); s
[1, 2, 3, 'X', 'a', 'b', 'c']
```
[Methoden für](#page-1-0) Klassen

**BURG** 

[Typen sind](#page-30-0) Klassen

Standard[methoden](#page-51-0)

[Sequentielle Typen](#page-55-0)

Änderbare [Sequenzen](#page-58-0)

Das Objekt wird modifiziert.

■ s.pop(): Entfernt das letzte Element und liefert es zurück.

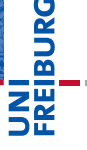

[Methoden für](#page-1-0) Klassen

[Typen sind](#page-30-0) Klassen

Standard[methoden](#page-51-0)

[Sequentielle Typen](#page-55-0)

Änderbare [Sequenzen](#page-58-0)

Standardmethoden des [String-Typs](#page-75-0)

Das Objekt wird modifiziert.

- s.pop(): Entfernt das letzte Element und liefert es zurück.
- s.pop(index): Entfernt das Element an Position index und liefert es zurück.

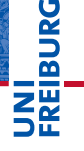

[Methoden für](#page-1-0) Klassen

[Typen sind](#page-30-0) Klassen

Standard[methoden](#page-51-0)

[Sequentielle Typen](#page-55-0)

Änderbare [Sequenzen](#page-58-0)

Standardmethoden des [String-Typs](#page-75-0) [Zusammen-](#page-128-0)

Das Objekt wird modifiziert.

- s.pop(): Entfernt das letzte Element und liefert es zurück.
- $\blacksquare$  s.pop(index): Entfernt das Element an Position index und liefert es zurück.
- s.remove(value): Entspricht del s[s.index(value)], inklusive eventueller Ausnahmen.

U<br>De

[Methoden für](#page-1-0) Klassen

[Typen sind](#page-30-0) Klassen

Standard[methoden](#page-51-0)

[Sequentielle Typen](#page-55-0)

Änderbare [Sequenzen](#page-58-0)

Standardmethoden des [String-Typs](#page-75-0) [Zusammen-](#page-128-0)

Das Objekt wird modifiziert.

- s.pop(): Entfernt das letzte Element und liefert es zurück.
- s.pop(index): Entfernt das Element an Position index und liefert es zurück.
- s.remove(value): Entspricht del s[s.index(value)], inklusive eventueller Ausnahmen.

Python-Interpreter

```
>>> s = ["Orange", "Cherry", "Banana"]; s.pop(1)
'Cherry'
>>> s
['Orange', 'Banana']
>>> s.remove('Orange'); s
['Banana']
```
**BURG** 

[Methoden für](#page-1-0) Klassen

[Typen sind](#page-30-0) Klassen

Standard[methoden](#page-51-0)

[Sequentielle Typen](#page-55-0)

Änderbare [Sequenzen](#page-58-0)

## Methoden von list und bytearray: Umdrehen

Die folgende Methode verändert das betroffene Objekt direkt und liefert None zurück:

```
s.reverse():
```
Dreht die Reihenfolge der Sequenz um; entspricht  $s[:] = s[::-1]$ .

### Python-Interpreter

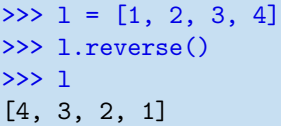

[Methoden für](#page-1-0) Klassen

**BURG** 

[Typen sind](#page-30-0) Klassen

Standard[methoden](#page-51-0)

[Sequentielle Typen](#page-55-0)

Änderbare [Sequenzen](#page-58-0)

■ 1.sort(key=None, reverse=None): (nur auf Listen) Sortiert die Liste *l*. Der Sortieralgorithmus ist stabil, d.h. Elemente die gleichen Wert haben werden in ihrer relativen Anordnung nicht geändert. Damit kann man mehrstufig sortieren!

**BURG** ZW

> [Methoden für](#page-1-0) Klassen

[Typen sind](#page-30-0) Klassen

Standard[methoden](#page-51-0)

[Sequentielle Typen](#page-55-0)

Änderbare [Sequenzen](#page-58-0)

Standardmethoden des [String-Typs](#page-75-0) [Zusammen-](#page-128-0)

- 1.sort(key=None, reverse=None): (nur auf Listen) Sortiert die Liste *l*. Der Sortieralgorithmus ist stabil, d.h. Elemente die gleichen Wert haben werden in ihrer relativen Anordnung nicht geändert. Damit kann man mehrstufig sortieren!
	- Wird für reverse=True angegebene, wird absteigend statt aufsteigend sortiert.

# **BURG**

[Methoden für](#page-1-0) Klassen

[Typen sind](#page-30-0) Klassen

Standard[methoden](#page-51-0)

[Sequentielle Typen](#page-55-0)

Änderbare [Sequenzen](#page-58-0)

- 1.sort(key=None, reverse=None): (nur auf Listen) Sortiert die Liste *l*. Der Sortieralgorithmus ist stabil, d.h. Elemente die gleichen Wert haben werden in ihrer relativen Anordnung nicht geändert. Damit kann man mehrstufig sortieren!
	- Wird für reverse=True angegebene, wird absteigend statt aufsteigend sortiert.
	- Bei dem key-Parameter kann eine Funktion angegeben m. werden, die für das jeweilige Element den Sortier-Schlüssel berechnet. Beispiel: str.lower. Mit Hilfe des Moduls operator kann man einfach nach dem *i*-ten Element sortieren lassen

�

U<br>De

[Methoden für](#page-1-0) Klassen

[Typen sind](#page-30-0) Klassen

Standard[methoden](#page-51-0)

[Sequentielle Typen](#page-55-0)

Änderbare [Sequenzen](#page-58-0)

- 1.sort(key=None, reverse=None): (nur auf Listen) Sortiert die Liste *l*. Der Sortieralgorithmus ist stabil, d.h. Elemente die gleichen Wert haben werden in ihrer relativen Anordnung nicht geändert. Damit kann man mehrstufig sortieren!
	- Wird für reverse=True angegebene, wird absteigend statt aufsteigend sortiert.
	- Bei dem key-Parameter kann eine Funktion angegeben m. werden, die für das jeweilige Element den Sortier-Schlüssel berechnet. Beispiel: str.lower. Mit Hilfe des Moduls operator kann man einfach nach dem *i*-ten Element sortieren lassen

### Python-Interpreter

```
>>> from operator import itemgetter
>>> l = [('john', 15), ('jane', 12), ('dave', 10)]
>>> l.sort(key=itemgetter(1)); l
[('dave', 10), ('jane', 12), ('john', 15)]
```
[Methoden für](#page-1-0) Klassen

U<br>De �

> [Typen sind](#page-30-0) Klassen

Standard[methoden](#page-51-0)

[Sequentielle Typen](#page-55-0)

Änderbare [Sequenzen](#page-58-0)

■ Da Tupel und Strings unveränderlich sind, gibt es für sie auch keine mutierenden Methoden zum Sortieren und Umdrehen. Es gibt dafür 2 Funktionen:

[Methoden für](#page-1-0)

JRC<br>J 군

> Klassen [Typen sind](#page-30-0) Klassen

Standard[methoden](#page-51-0)

[Sequentielle Typen](#page-55-0)

Änderbare [Sequenzen](#page-58-0)

Standardmethoden des [String-Typs](#page-75-0)
## Sortieren und Umdrehen von unveränderlichen Sequenzen

- Da Tupel und Strings unveränderlich sind, gibt es für sie auch keine mutierenden Methoden zum Sortieren und Umdrehen. Es gibt dafür 2 Funktionen:
	- sorted(seq, key=None, reverse=None): **College** Liefert eine stabil sortierte Liste; ähnlich zu list.sort().

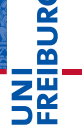

[Methoden für](#page-1-0) Klassen

[Typen sind](#page-30-0) Klassen

Standard[methoden](#page-51-0)

[Sequentielle Typen](#page-55-0)

Änderbare [Sequenzen](#page-58-0)

Standardmethoden des [String-Typs](#page-75-0) [Zusammen-](#page-128-0)

fassung

## Sortieren und Umdrehen von unveränderlichen Sequenzen

- Da Tupel und Strings unveränderlich sind, gibt es für sie auch keine mutierenden Methoden zum Sortieren und Umdrehen. Es gibt dafür 2 Funktionen:
	- sorted(seq, key=None, reverse=None): **College** Liefert eine stabil sortierte Liste; ähnlich zu list.sort().
	- reversed(seq):

Generiert einen *Iterator*, die die Elemente von seq in umgekehrter Reihenfolge enthält.

ں<br>ا 

> [Methoden für](#page-1-0) Klassen

[Typen sind](#page-30-0) Klassen

Standard[methoden](#page-51-0)

[Sequentielle Typen](#page-55-0)

Änderbare [Sequenzen](#page-58-0)

Standardmethoden des [String-Typs](#page-75-0)

## Sortieren und Umdrehen von unveränderlichen Sequenzen

- Da Tupel und Strings unveränderlich sind, gibt es für sie auch keine mutierenden Methoden zum Sortieren und Umdrehen. Es gibt dafür 2 Funktionen:
	- **COL** sorted(seq, key=None, reverse=None): Liefert eine stabil sortierte Liste; ähnlich zu list.sort().
	- $\blacksquare$ reversed(seq):

Generiert einen *Iterator*, die die Elemente von seq in umgekehrter Reihenfolge enthält.

#### Python-Interpreter

```
>>> sorted((3, 1, 2, 4), reverse=True)
[4, 3, 2, 1]
>>> reversed('Spam')
<reversed object at 0x10fb10f60>
```
[Methoden für](#page-1-0) Klassen

[Typen sind](#page-30-0) Klassen

Standard[methoden](#page-51-0)

[Sequentielle Typen](#page-55-0)

Änderbare [Sequenzen](#page-58-0)

Standardmethoden des [String-Typs](#page-75-0) [Zusammen](#page-128-0)fassung

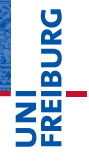

[Methoden für](#page-1-0) Klassen

[Typen sind](#page-30-0) Klassen

Standard[methoden](#page-51-0)

Standardmethoden des [String-Typs](#page-75-0)

[Zusammen](#page-128-0)fassung

## <span id="page-75-0"></span>[Standardmethoden des](#page-75-0) [String-Typs](#page-75-0)

start und stop sind *optionale* positionale Parameter:

s.index(substring, start, stop): Analog zu  $\mathcal{L}_{\mathcal{A}}$ list.index(), wobei aber ein*Teilstring* angegeben werden kann.

URC<br>D �

> [Methoden für](#page-1-0) Klassen

[Typen sind](#page-30-0) Klassen

Standard[methoden](#page-51-0)

Standardmethoden des [String-Typs](#page-75-0)

start und stop sind *optionale* positionale Parameter:

- s.index(substring, start, stop): Analog zu list.index(), wobei aber ein*Teilstring* angegeben werden kann.
- s.rindex(substring, start, stop): Ähnlich index. aber von rechts suchend.

## U<br>De 군

[Methoden für](#page-1-0) Klassen

[Typen sind](#page-30-0) Klassen

Standard[methoden](#page-51-0)

Standardmethoden des [String-Typs](#page-75-0)

start und stop sind *optionale* positionale Parameter:

- s.index(substring, start, stop): Analog zu list.index(), wobei aber ein*Teilstring* angegeben werden kann.
- s.rindex(substring, start, stop): Ähnlich index, aber von rechts suchend.
- $\blacksquare$  s.find(substring, start, stop): Wie s.index(), aber liefert -1 im Falle des Nichtfindens.

U<br>De 군

> [Methoden für](#page-1-0) Klassen

[Typen sind](#page-30-0) Klassen

Standard[methoden](#page-51-0)

Standardmethoden des [String-Typs](#page-75-0)

start und stop sind *optionale* positionale Parameter:

- s.index(substring, start, stop): Analog zu list.index(), wobei aber ein*Teilstring* angegeben werden kann.
- s.rindex(substring, start, stop): Ähnlich index, aber von rechts suchend.
- s.find(substring, start, stop): Wie s.index(), aber liefert -1 im Falle des Nichtfindens.
- s.rfind(substring, start, stop): Die Variante von rechts suchend.

U<br>De 군

> [Methoden für](#page-1-0) Klassen

[Typen sind](#page-30-0) Klassen

Standard[methoden](#page-51-0)

Standardmethoden des [String-Typs](#page-75-0)

start und stop sind *optionale* positionale Parameter:

- s.index(substring, start, stop): Analog zu list.index(), wobei aber ein*Teilstring* angegeben werden kann.
- s.rindex(substring, start, stop): Ähnlich index, aber von rechts suchend.
- $\blacksquare$  s.find(substring, start, stop): Wie s.index(), aber liefert -1 im Falle des Nichtfindens.
- s.rfind(substring, start, stop): Die Variante von rechts suchend.

#### Python-Interpreter

```
>>> 'Banana'.index('an',2)
3
>>> 'Banana'.find('un')
```
 $-1$ 

**BURG** 

[Typen sind](#page-30-0) Klassen

Standard[methoden](#page-51-0)

```
Standard-
methoden
des
String-Typs
```
#### String-Methoden: Zählen und Ersetzen

■ s.count(substring, start, stop): Bestimmt, wie oft substring als (nicht-überlappender) Teilstring in s enthalten ist.

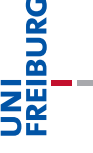

[Methoden für](#page-1-0) Klassen

[Typen sind](#page-30-0) Klassen

Standard[methoden](#page-51-0)

Standardmethoden des [String-Typs](#page-75-0)

#### String-Methoden: Zählen und Ersetzen

- s.count(substring, start, stop): Bestimmt, wie oft substring als (nicht-überlappender) Teilstring in s enthalten ist.
- s.replace(old, new, count): count ist ein optionaler positionaler Parameter. Ersetzt im Ergebnis überall den Teilstring old durch new. Wird das optionale Argument angegeben, werden maximal count Ersetzungen vorgenommen. Es ist kein Fehler, wenn old in s seltener oder gar nicht auftritt.

[Methoden für](#page-1-0) Klassen

ں<br>ا

[Typen sind](#page-30-0) Klassen

Standard[methoden](#page-51-0)

Standardmethoden des [String-Typs](#page-75-0)

### String-Methoden: Zählen und Ersetzen

■ s.count(substring, start, stop): Bestimmt, wie oft substring als (nicht-überlappender) Teilstring in s enthalten ist.

■ s.replace(old, new, count): count ist ein optionaler positionaler Parameter. Ersetzt im Ergebnis überall den Teilstring old durch new. Wird das optionale Argument angegeben, werden maximal count Ersetzungen vorgenommen. Es ist kein Fehler, wenn old in s seltener oder gar nicht auftritt.

#### Python-Interpreter

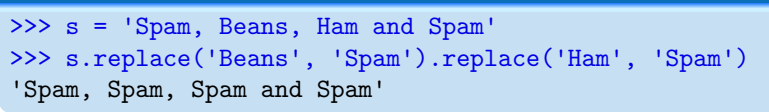

[Methoden für](#page-1-0) Klassen

Ē

[Typen sind](#page-30-0) Klassen

Standard[methoden](#page-51-0)

Standardmethoden des [String-Typs](#page-75-0)

## String-Methoden: Zusammenfügen

#### $\blacksquare$  s.join(seq):

seq muss eine Sequenz (z.B. Liste) von Strings sein. Berechnet  $seq[0] + s + seq[1] + s + ... + s +$ seq[-1], aber viel effizienter. Häufig verwendet für Komma-Listen und Verketten vieler Strings:

#### [Methoden für](#page-1-0) Klassen

**BURG** 

[Typen sind](#page-30-0) Klassen

Standard[methoden](#page-51-0)

Standardmethoden des [String-Typs](#page-75-0)

## String-Methoden: Zusammenfügen

#### $\blacksquare$  s.join(seq):

seq muss eine Sequenz (z.B. Liste) von Strings sein. Berechnet  $seq[0] + s + seq[1] + s + ... + s +$ seq[-1], aber viel effizienter. Häufig verwendet für Komma-Listen und Verketten vieler Strings:

#### Python-Interpreter

```
>>> ", ".join(["ham", "spam", "egg"])
'ham, spam, egg'
```

```
>>> "".join(['List', 'With', 'Many', 'Strings'])
'ListWithManyStrings'
```
#### [Methoden für](#page-1-0) Klassen

**BURG** 

[Typen sind](#page-30-0) Klassen

Standard[methoden](#page-51-0)

Standardmethoden des [String-Typs](#page-75-0)

#### String-Methoden: In Worte aufteilen

 $\blacksquare$  s.split():

Liefert eine Liste aller Wörter in s, wobei ein Wort' ein Teilstring ist, der von Whitespace (Leerzeichen, Tabulatoren, Newlines etc.) umgeben ist.

**BURG** 

[Methoden für](#page-1-0) Klassen

[Typen sind](#page-30-0) Klassen

Standard[methoden](#page-51-0)

Standardmethoden des [String-Typs](#page-75-0)

### String-Methoden: In Worte aufteilen

 $\blacksquare$  s.split():

Liefert eine Liste aller Wörter in s, wobei ein , Wort' ein Teilstring ist, der von Whitespace (Leerzeichen, Tabulatoren, Newlines etc.) umgeben ist.

s.split(separator): separator muss ein String sein und s wird dann an den Stellen, an denen sich separator befindet, zerteilt. Es wird die Liste der Teilstücke zurückgeliefert, wobei anders als bei der ersten Variante leere Teilstücke in die Liste aufgenommen werden.

[Methoden für](#page-1-0) Klassen

ں<br>ا 

> [Typen sind](#page-30-0) Klassen

Standard[methoden](#page-51-0)

Standardmethoden des [String-Typs](#page-75-0)

## String-Methoden: In Worte aufteilen

 $\blacksquare$  s.split():

Liefert eine Liste aller Wörter in s, wobei ein 'Wort' ein Teilstring ist, der von Whitespace (Leerzeichen, Tabulatoren, Newlines etc.) umgeben ist.

s.split(separator): separator muss ein String sein und s wird dann an den Stellen, an denen sich separator befindet, zerteilt. Es wird die Liste der Teilstücke zurückgeliefert, wobei anders als bei der ersten Variante leere Teilstücke in die Liste aufgenommen werden.

#### Python-Interpreter

```
>>> " 1 2 3 ".split()
['1', '2', '3']
>>> "1,,2".split(",")
['1', '', '2']
```
[Methoden für](#page-1-0) Klassen

U<br>De �

> [Typen sind](#page-30-0) Klassen

Standard[methoden](#page-51-0)

Standardmethoden des [String-Typs](#page-75-0)

### String-Methoden: In Zeilen aufteilen

s.splitlines(keepends=None): Liefert eine Liste aller Zeilen in s, wobei eine 'Zeile' ein Teilstring ist, der von Newlines umgeben ist. Wird für den optionalen Parameter keepends True angegeben, so werden die Newline-Zeichen erhalten

[Methoden für](#page-1-0) Klassen

[Typen sind](#page-30-0) Klassen

Standard[methoden](#page-51-0)

Standardmethoden des [String-Typs](#page-75-0)

## String-Methoden: In Zeilen aufteilen

■ s.splitlines(keepends=None):

Liefert eine Liste aller Zeilen in s, wobei eine 'Zeile' ein Teilstring ist, der von Newlines umgeben ist. Wird für den optionalen Parameter keepends True angegeben, so werden die Newline-Zeichen erhalten

#### Python-Interpreter

```
>>> " 11\n22\nn 3 4 5 6 ".splitlines()
[' 11', ' 22', ' 3 4 5 6 ']
>>> " 11\ln 22\ln 3 4 5 6 ".splitlines(True)
[11\ n, ' 22\ n', ' 3 4 5 6 ']
```
[Methoden für](#page-1-0) Klassen

[Typen sind](#page-30-0) Klassen

Standard[methoden](#page-51-0)

Standardmethoden des [String-Typs](#page-75-0)

#### String-Methoden: Zerlegen

 $\blacksquare$  s.partition(sep):

Zerlegt s in drei Teile. Von links suchend wird nach sep gesucht. Wird sep in s gefunden, wird ein Tupel zurück gegeben, bei dem der erste Teil der Substring bis sep ist, dann kommt sep und dann der rechte Teilstring. Ansonsten wird s als erste Komponente zurück gegeben.

ں<br>ا 

> [Methoden für](#page-1-0) Klassen

[Typen sind](#page-30-0) Klassen

Standard[methoden](#page-51-0)

Standardmethoden des [String-Typs](#page-75-0)

#### String-Methoden: Zerlegen

 $\blacksquare$  s.partition(sep):

Zerlegt s in drei Teile. Von links suchend wird nach sep gesucht. Wird sep in s gefunden, wird ein Tupel zurück gegeben, bei dem der erste Teil der Substring bis sep ist, dann kommt sep und dann der rechte Teilstring. Ansonsten wird s als erste Komponente zurück gegeben.

s.rpartition(sep):

Die Variante, bei der von rechts gesucht wird.

# ں<br>ا

[Methoden für](#page-1-0) Klassen

[Typen sind](#page-30-0) Klassen

Standard[methoden](#page-51-0)

Standardmethoden des [String-Typs](#page-75-0)

### String-Methoden: Zerlegen

 $\blacksquare$  s.partition(sep):

Zerlegt s in drei Teile. Von links suchend wird nach sep gesucht. Wird sep in s gefunden, wird ein Tupel zurück gegeben, bei dem der erste Teil der Substring bis sep ist, dann kommt sep und dann der rechte Teilstring. Ansonsten wird s als erste Komponente zurück gegeben.

s.rpartition(sep):

Die Variante, bei der von rechts gesucht wird.

#### Python-Interpreter

```
>>> "links mitte mitte rechts".partition("mitte")
('links ', 'mitte', ' mitte rechts')
>>> "links mitte mitte rechts".partition("oben")
('links mitte mitte rechts', '', '')
>>> "links mitte mitte rechts".rpartition("mitte")
('links mitte ', 'mitte', ' rechts')
```
# 군

[Methoden für](#page-1-0) Klassen

[Typen sind](#page-30-0) Klassen

Standard[methoden](#page-51-0)

Standardmethoden des [String-Typs](#page-75-0)

#### String-Methoden: Zeichen abtrennen

 $\blacksquare$  s.strip(), s.lstrip(), s.rstrip():

- JRC<br>J 菌
	- [Methoden für](#page-1-0) Klassen
	- [Typen sind](#page-30-0) Klassen

Standard[methoden](#page-51-0)

Standardmethoden des [String-Typs](#page-75-0)

[Zusammen](#page-128-0)fassung

Liefert s nach Entfernung von Whitespace an den beiden

Enden (bzw. am linken bzw. am rechten Rand).

### String-Methoden: Zeichen abtrennen

 $\blacksquare$  s.strip(), s.lstrip(), s.rstrip(): Liefert s nach Entfernung von Whitespace an den beiden Enden (bzw. am linken bzw. am rechten Rand). ■ s.strip(chars), s.lstrip(chars), s.rstrip(chars): Wie die erste Variante, trennt aber keine Whitespace-Zeichen ab, sondern alle Zeichen, die in dem String chars auftauchen.

[Methoden für](#page-1-0) Klassen

[Typen sind](#page-30-0) Klassen

Standard[methoden](#page-51-0)

Standardmethoden des [String-Typs](#page-75-0)

### String-Methoden: Zeichen abtrennen

 $\blacksquare$  s.strip(), s.lstrip(), s.rstrip(): Liefert s nach Entfernung von Whitespace an den beiden Enden (bzw. am linken bzw. am rechten Rand). ■ s.strip(chars), s.lstrip(chars), s.rstrip(chars): Wie die erste Variante, trennt aber keine Whitespace-Zeichen ab, sondern alle Zeichen, die in dem String chars auftauchen.

#### Python-Interpreter

```
>>> " a lot of blanks ".strip()
'a lot of blanks'
>>> " a lot of blanks ".lstrip()
'a lot of blanks
>>> "banana".strip("ba")
'nan'
```
16. Januar 2018 B. Nebel – [Info I](#page-0-0) 36 / 46

[Methoden für](#page-1-0) Klassen

ں<br>ا 

> [Typen sind](#page-30-0) Klassen

Standard[methoden](#page-51-0)

Standardmethoden des [String-Typs](#page-75-0)

#### s.capitalize():

Erster Buchstabe des Strings wird Großbuchstabe, alle anderen Kleinbuchstaben.

[Methoden für](#page-1-0) Klassen

**BURG** 

[Typen sind](#page-30-0) Klassen

Standard[methoden](#page-51-0)

Standardmethoden des [String-Typs](#page-75-0)

#### s.capitalize():

Erster Buchstabe des Strings wird Großbuchstabe, alle anderen Kleinbuchstaben.

 $\blacksquare$  s.lower():

Ersetzt im Ergebnis alle Groß- durch Kleinbuchstaben.

[Methoden für](#page-1-0) Klassen

**BURG** 

[Typen sind](#page-30-0) Klassen

Standard[methoden](#page-51-0)

Standardmethoden des [String-Typs](#page-75-0)

s.capitalize():

Erster Buchstabe des Strings wird Großbuchstabe, alle anderen Kleinbuchstaben.

 $\blacksquare$  s.lower():

Ersetzt im Ergebnis alle Groß- durch Kleinbuchstaben.

s.upper(): **I** 

Ersetzt im Ergebnis alle Klein- durch Großbuchstaben.

**BURG** 

[Typen sind](#page-30-0) Klassen

Standard[methoden](#page-51-0)

Standardmethoden des [String-Typs](#page-75-0)

s.capitalize():

Erster Buchstabe des Strings wird Großbuchstabe, alle anderen Kleinbuchstaben.

 $\blacksquare$  s.lower():

Ersetzt im Ergebnis alle Groß- durch Kleinbuchstaben.

s.upper(): **The State** 

Ersetzt im Ergebnis alle Klein- durch Großbuchstaben.

#### Python-Interpreter

```
>>> 'abbA'.capitalize()
'Abba'
>>> 'Banana'.upper()
'BANANA'
```
[Methoden für](#page-1-0) Klassen

**BURG** 

[Typen sind](#page-30-0) Klassen

Standard[methoden](#page-51-0)

Standardmethoden des [String-Typs](#page-75-0)

s.casefold():

Transformiert alles in Kleinbuchstaben (wie lower) und macht noch andere Ersetzungen wie "ß" in "ss". Speziell für Groß-/Kleinschreibungs-freie Vergleiche gedacht.

[Methoden für](#page-1-0) Klassen

ں<br>ا 

> [Typen sind](#page-30-0) Klassen

Standard[methoden](#page-51-0)

Standardmethoden des [String-Typs](#page-75-0)

s.casefold():

Transformiert alles in Kleinbuchstaben (wie lower) und macht noch andere Ersetzungen wie "ß" in "ss". Speziell für Groß-/Kleinschreibungs-freie Vergleiche gedacht.

#### s.swapcase():

Großbuchstaben werden klein, Kleinbuchstaben groß.

ں<br>ا

[Methoden für](#page-1-0) Klassen

[Typen sind](#page-30-0) Klassen

Standard[methoden](#page-51-0)

Standardmethoden des [String-Typs](#page-75-0)

 $\blacksquare$  s.casefold():

Transformiert alles in Kleinbuchstaben (wie lower) und macht noch andere Ersetzungen wie "ß" in "ss". Speziell für Groß-/Kleinschreibungs-freie Vergleiche gedacht.

s.swapcase():

Großbuchstaben werden klein, Kleinbuchstaben groß.

```
\blacksquare s.title():
```
Jedes einzelne Wort beginnt mit einem Großbuchstaben, gefolgt von Kleinbuchstaben.

[Methoden für](#page-1-0) Klassen

ں<br>ا 

> [Typen sind](#page-30-0) Klassen

Standard[methoden](#page-51-0)

Standardmethoden des [String-Typs](#page-75-0)

 $\blacksquare$  s.casefold():

Transformiert alles in Kleinbuchstaben (wie lower) und macht noch andere Ersetzungen wie "ß" in "ss". Speziell für Groß-/Kleinschreibungs-freie Vergleiche gedacht.

```
\blacksquare s.swapcase():
```
Großbuchstaben werden klein, Kleinbuchstaben groß.

```
\blacksquare s.title():
```
Jedes einzelne Wort beginnt mit einem Großbuchstaben, gefolgt von Kleinbuchstaben.

#### Python-Interpreter

```
>>> 'Großschreibung'.casefold()
'grossschreibung'
```

```
>>> 'banana ATTACK'.title()
```

```
'Banana Attack'
```
U<br>De 度

> [Typen sind](#page-30-0) Klassen

Standard[methoden](#page-51-0)

Standardmethoden des [String-Typs](#page-75-0)

#### String-Methoden: Eigenschaften (1)

 $\blacksquare$  s. isalnum():

True, wenn alle Zeichen in s Ziffern oder Buchstaben sind

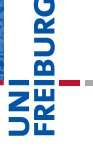

[Methoden für](#page-1-0) Klassen

[Typen sind](#page-30-0) Klassen

Standard[methoden](#page-51-0)

Standardmethoden des [String-Typs](#page-75-0)

#### String-Methoden: Eigenschaften (1)

 $\blacksquare$  s.isalnum():

True, wenn alle Zeichen in s Ziffern oder Buchstaben sind

 $\blacksquare$  s.isalpha():

True, wenn alle Zeichen in s Buchstaben sind

[Methoden für](#page-1-0) Klassen

**BURG** 

[Typen sind](#page-30-0) Klassen

Standard[methoden](#page-51-0)

Standardmethoden des [String-Typs](#page-75-0)

#### String-Methoden: Eigenschaften (1)

 $\blacksquare$  s. isalnum():

True, wenn alle Zeichen in s Ziffern oder Buchstaben sind

 $\blacksquare$  s.isalpha():

True, wenn alle Zeichen in s Buchstaben sind

 $\blacksquare$  s.isdigit():

True, wenn alle Zeichen in s Ziffern sind

URC<br>D �

> [Methoden für](#page-1-0) Klassen

[Typen sind](#page-30-0) Klassen

Standard[methoden](#page-51-0)

Standardmethoden des [String-Typs](#page-75-0)
$\blacksquare$  s. isalnum():

True, wenn alle Zeichen in s Ziffern oder Buchstaben sind

 $\blacksquare$  s.isalpha():

True, wenn alle Zeichen in s Buchstaben sind

 $\blacksquare$  s.isdigit():

True, wenn alle Zeichen in s Ziffern sind

```
\blacksquare s.islower():
```
True, wenn alle Buchstaben in s Kleinbuchstaben sind

ں<br>ا 

> [Methoden für](#page-1-0) Klassen

[Typen sind](#page-30-0) Klassen

Standard[methoden](#page-51-0)

Standardmethoden des [String-Typs](#page-75-0)

 $\blacksquare$  s. isalnum():

True, wenn alle Zeichen in s Ziffern oder Buchstaben sind

 $\blacksquare$  s.isalpha():

True, wenn alle Zeichen in s Buchstaben sind

 $\blacksquare$  s.isdigit():

True, wenn alle Zeichen in s Ziffern sind

```
\blacksquare s.islower():
```
True, wenn alle Buchstaben in s Kleinbuchstaben sind

 $\blacksquare$  s.isupper():

True, wenn alle Buchstaben in s Großbuchstaben sind

[Methoden für](#page-1-0)

ں<br>ا

Klassen

[Typen sind](#page-30-0) Klassen

Standard[methoden](#page-51-0)

Standardmethoden des [String-Typs](#page-75-0)

```
\blacksquare s.isalnum():
```
True, wenn alle Zeichen in s Ziffern oder Buchstaben sind

 $\blacksquare$  s.isalpha():

True, wenn alle Zeichen in s Buchstaben sind

 $\blacksquare$  s.isdigit():

True, wenn alle Zeichen in s Ziffern sind

```
\blacksquare s. islower():
```
True, wenn alle Buchstaben in s Kleinbuchstaben sind

 $\blacksquare$  s.isupper():

True, wenn alle Buchstaben in s Großbuchstaben sind

#### Python-Interpreter

```
>>> 'This string contains 1 word'.isalnum()
False
>>> '123'.isdigit()
True
```
## U<br>De �

[Methoden für](#page-1-0) Klassen

[Typen sind](#page-30-0) Klassen

Standard[methoden](#page-51-0)

Standardmethoden des [String-Typs](#page-75-0)

 $\blacksquare$  s.isspace():

True, wenn alle Zeichen in s *Whitespace* sind.

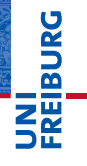

[Methoden für](#page-1-0) Klassen

[Typen sind](#page-30-0) Klassen

Standard[methoden](#page-51-0)

Standardmethoden des [String-Typs](#page-75-0)

 $\blacksquare$  s.isspace():

True, wenn alle Zeichen in s *Whitespace* sind.

 $\blacksquare$  s. istitle():

True, wenn alle Worte in s mit einem Großbuchstaben beginnen.

## **BURG**

[Methoden für](#page-1-0) Klassen

[Typen sind](#page-30-0) Klassen

Standard[methoden](#page-51-0)

Standardmethoden des [String-Typs](#page-75-0)

 $\blacksquare$  s.isspace():

True, wenn alle Zeichen in s *Whitespace* sind.

 $\blacksquare$  s. istitle():

True, wenn alle Worte in s mit einem Großbuchstaben beginnen.

 $\blacksquare$  s.startswith(prefix, start, stop):

start und stop sind optional.

True, wenn s (bzw. s[start:stop] mit prefix beginnt.

## U<br>De 군

[Methoden für](#page-1-0) Klassen

[Typen sind](#page-30-0) Klassen

Standard[methoden](#page-51-0)

Standardmethoden des [String-Typs](#page-75-0)

 $\blacksquare$  s.isspace():

True, wenn alle Zeichen in s *Whitespace* sind.

 $\blacksquare$  s. istitle():

True, wenn alle Worte in s mit einem Großbuchstaben beginnen.

- $\blacksquare$  s.startswith(prefix, start, stop): start und stop sind optional. True, wenn s (bzw. s[start:stop] mit prefix beginnt.
- s.endswith(suffix, start, stop): start und stop sind optional. True, wenn s (bzw. s[start:stop] mit suffixendet.

U<br>De 

> [Methoden für](#page-1-0) Klassen

[Typen sind](#page-30-0) Klassen

Standard[methoden](#page-51-0)

Standardmethoden des [String-Typs](#page-75-0)

```
\blacksquare s.isspace():
```
True, wenn alle Zeichen in s *Whitespace* sind.

 $\blacksquare$  s. istitle():

True, wenn alle Worte in s mit einem Großbuchstaben beginnen.

- $\blacksquare$  s.startswith(prefix, start, stop): start und stop sind optional. True, wenn s (bzw. s[start:stop] mit prefix beginnt.
- s.endswith(suffix, start, stop): start und stop sind optional.

True, wenn s (bzw. s[start:stop] mit suffixendet.

#### Python-Interpreter

```
>>> 'This Is A Title'.istitle()
True
>>> 'This Is A Title'.endswith('Title')
\mathrm{Tr}11A<br>16. Januar 2018
```
16. Januar 2018 B. Nebel – [Info I](#page-0-0) 40 / 46

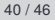

U<br>De �

> [Methoden für](#page-1-0) Klassen

[Typen sind](#page-30-0) Klassen

Standard[methoden](#page-51-0)

Standardmethoden des [String-Typs](#page-75-0)

Bei allen Methoden ist fillchar ein optionaler positionaler Parameter:

■ s.center(width, fillchar):

Zentriert s in einer Zeile der Breite width.

**BURG** 吧

[Methoden für](#page-1-0) Klassen

[Typen sind](#page-30-0) Klassen

Standard[methoden](#page-51-0)

Standardmethoden des [String-Typs](#page-75-0)

Bei allen Methoden ist fillchar ein optionaler positionaler Parameter:

■ s.center(width, fillchar):

Zentriert s in einer Zeile der Breite width.

s.ljust(width, fillchar):

Richtet s in einer Zeile der Breite width linksbündig aus.

�

URC<br>D

[Methoden für](#page-1-0) Klassen

[Typen sind](#page-30-0) Klassen

Standard[methoden](#page-51-0)

Standardmethoden des [String-Typs](#page-75-0)

Bei allen Methoden ist fillchar ein optionaler positionaler Parameter:

- s.center(width, fillchar): Zentriert s in einer Zeile der Breite width.
- s.ljust(width, fillchar): Richtet s in einer Zeile der Breite width linksbündig aus.
- s.rjust(width, fillchar):

Richtet s in einer Zeile der Breite width rechtsbündig aus.

### [Methoden für](#page-1-0)

Klassen [Typen sind](#page-30-0)

Klassen

Standard[methoden](#page-51-0)

Standardmethoden des [String-Typs](#page-75-0)

Bei allen Methoden ist fillchar ein optionaler positionaler Parameter:

■ s.center(width, fillchar):

Zentriert s in einer Zeile der Breite width.

- s.ljust(width, fillchar): Richtet s in einer Zeile der Breite width linksbündig aus.
- s.rjust(width, fillchar): Richtet s in einer Zeile der Breite width rechtsbündig aus.
- $\blacksquare$  s.zfill(width):

Richtet s in einer Zeile der Breite width rechtsbündig aus, indem links mit Nullen aufgefüllt wird.

[Methoden für](#page-1-0)

Klassen [Typen sind](#page-30-0)

Klassen

Standard[methoden](#page-51-0)

Standardmethoden des [String-Typs](#page-75-0)

Bei allen Methoden ist fillchar ein optionaler positionaler Parameter:

■ s.center(width, fillchar):

Zentriert s in einer Zeile der Breite width.

- s.ljust(width, fillchar): Richtet s in einer Zeile der Breite width linksbündig aus.
- s.rjust(width, fillchar): Richtet s in einer Zeile der Breite width rechtsbündig aus.
- $\blacksquare$  s.zfill(width):

Richtet s in einer Zeile der Breite width rechtsbündig aus, indem links mit Nullen aufgefüllt wird.

Python-Interpreter

```
>>> "Python".center(30,'*')
'************Python************'
>>> '123'.zfill(6)
'000123'
```
16. Januar 2018 B. Nebel – [Info I](#page-0-0) 41 / 46

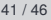

[Methoden für](#page-1-0) Klassen

菌

[Typen sind](#page-30-0) Klassen

Standard[methoden](#page-51-0)

Standardmethoden des [String-Typs](#page-75-0)

#### String-Methoden: Decoding und Encoding

s.encode(encoding): Übersetzt einen String in eine Sequenz von Bytes (bytes) unter Benutzung des Encodings encoding (z.B., ascii, latin9, utf-8, cp1250.

[Methoden für](#page-1-0) Klassen

URC<br>D �

> [Typen sind](#page-30-0) Klassen

Standard[methoden](#page-51-0)

Standardmethoden des [String-Typs](#page-75-0)

#### String-Methoden: Decoding und Encoding

s.encode(encoding): Übersetzt einen String in eine Sequenz von Bytes (bytes) unter Benutzung des Encodings encoding (z.B., ascii, latin9, utf-8, cp1250.

b.decode(encoding): Übersetzt bytes in einen String unter Benutzung des angegebenen Encodings.

[Methoden für](#page-1-0) Klassen

ں<br>ا Ē

> [Typen sind](#page-30-0) Klassen

Standard[methoden](#page-51-0)

Standardmethoden des [String-Typs](#page-75-0)

#### String-Methoden: Decoding und Encoding

s.encode(encoding): Übersetzt einen String in eine Sequenz von Bytes (bytes) unter Benutzung des Encodings encoding (z.B., ascii, latin9, utf-8, cp1250.

b.decode(encoding): Übersetzt bytes in einen String unter Benutzung des angegebenen Encodings.

#### Python-Interpreter

```
>>> 'abc€'.encode('latin9')
b'abc\xa4'
>>> 'abc€'.encode('utf8')
b'abcxe2\x82\xac'>>> b'abc\xa4'.decode('latin9')
'abc \in'
```
[Methoden für](#page-1-0) Klassen

U<br>De �

> [Typen sind](#page-30-0) Klassen

Standard[methoden](#page-51-0)

Standardmethoden des [String-Typs](#page-75-0)

s.format(\*args, \*\*kwargs): Ermöglicht eine sehr komfortable, alternative Stringformatierung.

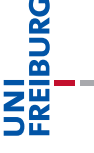

[Methoden für](#page-1-0) Klassen

[Typen sind](#page-30-0) Klassen

Standard[methoden](#page-51-0)

Standardmethoden des [String-Typs](#page-75-0)

- s.format(\*args, \*\*kwargs): Ermöglicht eine sehr komfortable, alternative Stringformatierung.
- s.expandtabs(tabsize):

Expandiert Tabs, wobei der optionale Parameter tabsize den Default-Wert 8 hat.

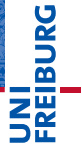

[Methoden für](#page-1-0) Klassen

[Typen sind](#page-30-0) Klassen

Standard[methoden](#page-51-0)

Standardmethoden des [String-Typs](#page-75-0)

- s.format(\*args, \*\*kwargs): Ermöglicht eine sehr komfortable, alternative Stringformatierung.
- s.expandtabs(tabsize):

Expandiert Tabs, wobei der optionale Parameter tabsize den Default-Wert 8 hat.

 $\blacksquare$  s.translate(map):

Transformiert einen String mit Hilfe eines Dictionaries map, dessen Schlüssel Unicode-Werte sind und dessen Werte, Unicode-Werte Strings, oder None sein können. Bei None wird das Zeichen gelöscht, sonst wird ersetzt.

[Methoden für](#page-1-0) Klassen

[Typen sind](#page-30-0) Klassen

Standard[methoden](#page-51-0)

Standardmethoden des [String-Typs](#page-75-0)

- s.format(\*args, \*\*kwargs): Ermöglicht eine sehr komfortable, alternative Stringformatierung.
- s.expandtabs(tabsize):

Expandiert Tabs, wobei der optionale Parameter tabsize den Default-Wert 8 hat.

 $\blacksquare$  s.translate(map):

Transformiert einen String mit Hilfe eines Dictionaries map, dessen Schlüssel Unicode-Werte sind und dessen Werte, Unicode-Werte Strings, oder None sein können. Bei None wird das Zeichen gelöscht, sonst wird ersetzt.

Python-Interpreter

```
>>> m = \{ord('a'): 'A', ord('b'): None, ord('c'): 'XY'\}>>> 'abcd'.translate(m)
'AXYd'
```
JRC<br>J 굽

> Standard[methoden](#page-51-0)

[Methoden für](#page-1-0)

Standardmethoden des [String-Typs](#page-75-0)

# <span id="page-128-0"></span>**INI<br>REIBURG**

[Methoden für](#page-1-0) Klassen

[Typen sind](#page-30-0) Klassen

Standard[methoden](#page-51-0)

Standardmethoden des [String-Typs](#page-75-0)

[Zusammen](#page-128-0)fassung

## **EIBURG** <u>zë</u>'

[Methoden für](#page-1-0) Klassen

[Typen sind](#page-30-0) Klassen

Standard[methoden](#page-51-0)

Standardmethoden des [String-Typs](#page-75-0)

[Zusammen](#page-128-0)fassung

#### Parallel zu Klassenattributen gibt es statische und Klassenmethoden.

**BURG** Ξm.<br>Ξ

> [Methoden für](#page-1-0) Klassen

[Typen sind](#page-30-0) Klassen

Standard[methoden](#page-51-0)

Standardmethoden des [String-Typs](#page-75-0)

- Parallel zu Klassenattributen gibt es statische und Klassenmethoden.
- Typen sind Klassen.

- Parallel zu Klassenattributen gibt es statische und ш Klassenmethoden.
- Typen sind Klassen. ×
- ш Man kann neue Typen als Unterklassen vorhandener Typen/Klassen schaffen.

[Methoden für](#page-1-0) Klassen

JRC<br>J 菌

> [Typen sind](#page-30-0) Klassen

Standard[methoden](#page-51-0)

Standardmethoden des [String-Typs](#page-75-0)

- Parallel zu Klassenattributen gibt es statische und **COL** Klassenmethoden.
- Typen sind Klassen. **The State**
- Man kann neue Typen als Unterklassen vorhandener Typen/Klassen schaffen.
- Alle Basistypen kennen weitere Standardmethoden . . .

ں<br>ا

[Methoden für](#page-1-0) Klassen

[Typen sind](#page-30-0) Klassen

Standard[methoden](#page-51-0)

Standardmethoden des [String-Typs](#page-75-0)

- Parallel zu Klassenattributen gibt es statische und Klassenmethoden.
- Typen sind Klassen.
- Man kann neue Typen als Unterklassen vorhandener Typen/Klassen schaffen.
- Alle Basistypen kennen weitere Standardmethoden ...
- Speziell für Strings gibt es eine große Menge von diesen, die sehr nützlich sind!

[Methoden für](#page-1-0) Klassen

[Typen sind](#page-30-0) Klassen

Standard[methoden](#page-51-0)

Standardmethoden des [String-Typs](#page-75-0)